# **Multicollinearity**

**EC 339**

Marcio Santetti Fall 2022

## Motivation

#### Linear relationships

Let us recall **CLRM Assumption VI**:

*No explanatory variable is a perfect linear function of any other explanatory variable.*

This assumption implies a **deterministic** relationship between two independent variables.

 $x_1 = \alpha_0 + \alpha_1 x_3$ 

However, in practice we should worry more about strong **stochastic** relationships between two independent variables.

$$
x_1=\alpha_0+\alpha_1x_3+\epsilon_i
$$

### Linear relationships

What does a linear relationship between two independent variables mean in practice?

- If two variables (say,  $x_1$  and  $x_3$ ) move  $\bf{together}$ , then how can OLS  $\bf{distinguish}$  between the effects of these two on  $y$ ?
	- It **cannot**!

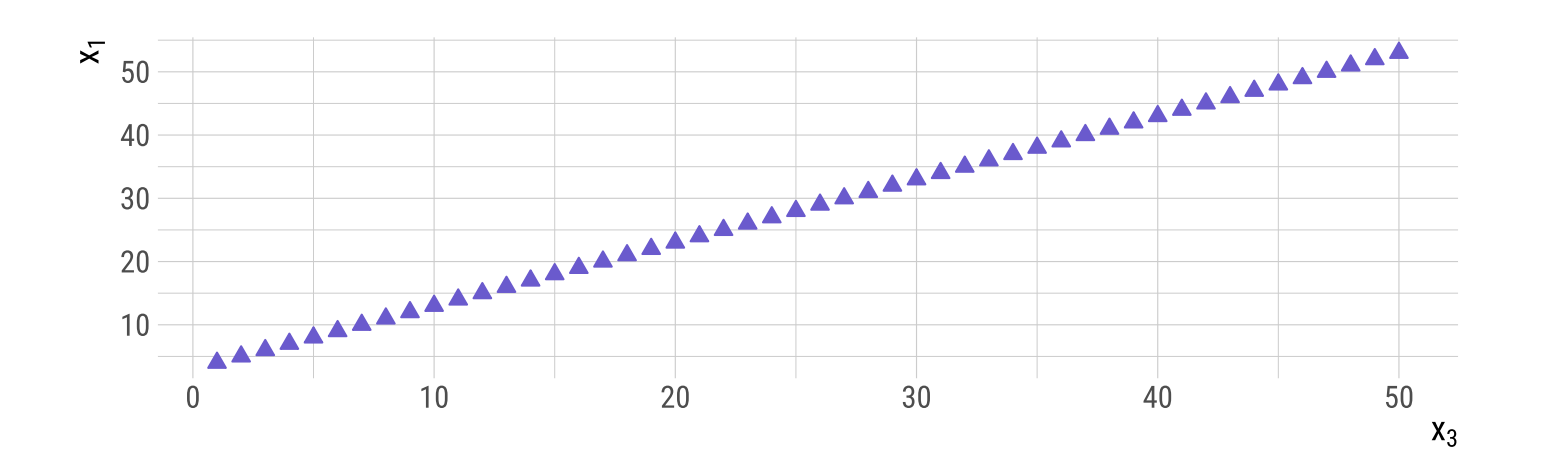

## Perfect multicollinearity

CLRM Assumption VI only refers to **perfect** multicollinearity.

With its presence, OLS estimation is **indeterminate**.

 $\bullet$  Why?

How to disentangle the effect of each independent variable on  $y$ ?

The *ceteris paribus* assumption no longer holds.

**Good news**: *rare* to occur in practice.

### Imperfect multicollinearity

## Imperfect multicollinearity

Even though CLRM Assumption VI **does not** contemplate this version of multicollinearity, it is an actual problem within OLS estimation.

Strong **stochastic** relationships imply strong **correlation coefficients** between two independent variables.

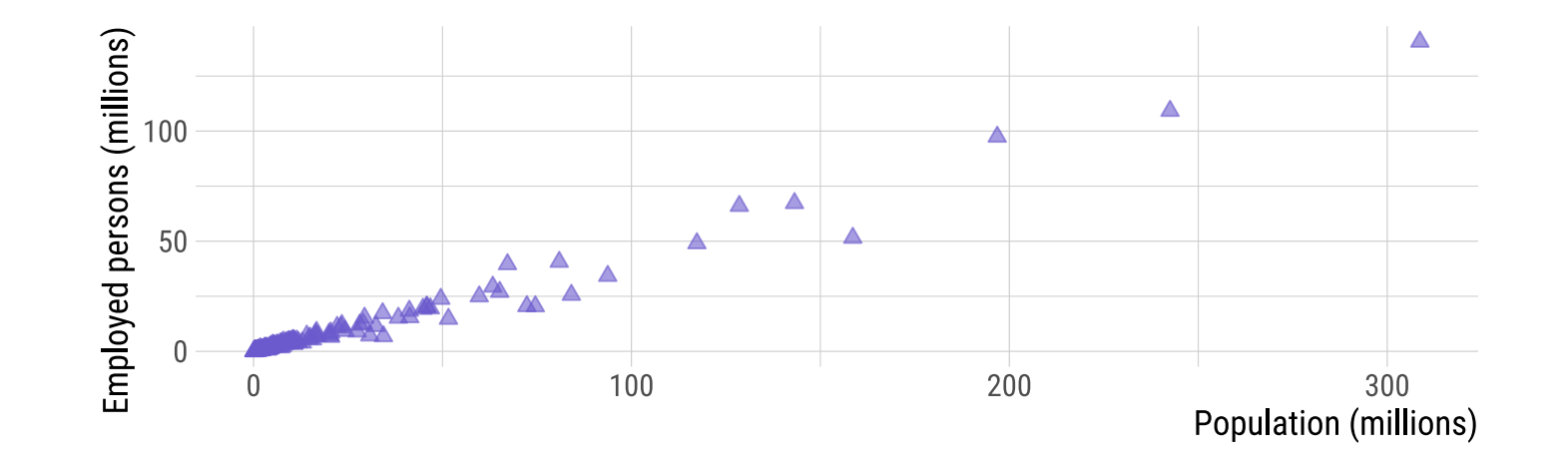

## Imperfect multicollinearity

Even though CLRM Assumption VI **does not** contemplate this version of multicollinearity, it is an actual problem within OLS estimation.

Strong **stochastic** relationships imply strong **correlation coefficients** between two independent variables.

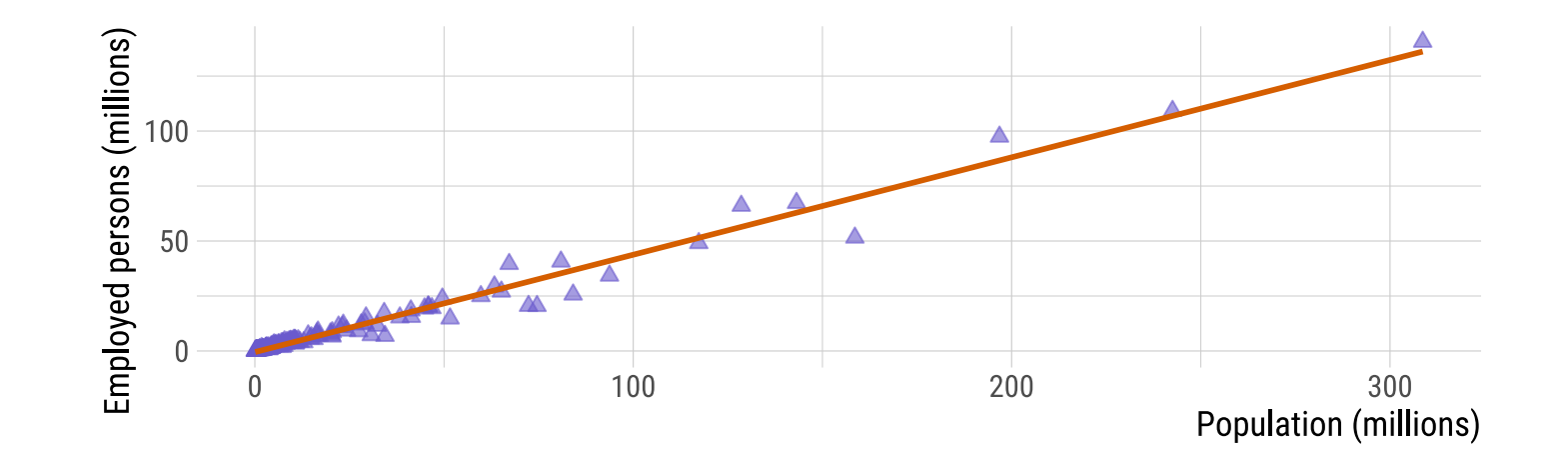

### Consequences of multicollinearity

#### Consequences of multicollinearity

By itself, multicollinearity **does not** cause **bias** to OLS  $\beta$  coefficients.

However, it affects OLS **standard errors**.

Recall that standard errors are part of the **t-test formula**:

$$
t=\frac{\hat{\beta}_k}{SE(\hat{\beta}_k)}
$$

Therefore, it affects OLS **inference**.

#### Consequences of multicollinearity

Visually:

Which estimate is *relatively more efficient*?

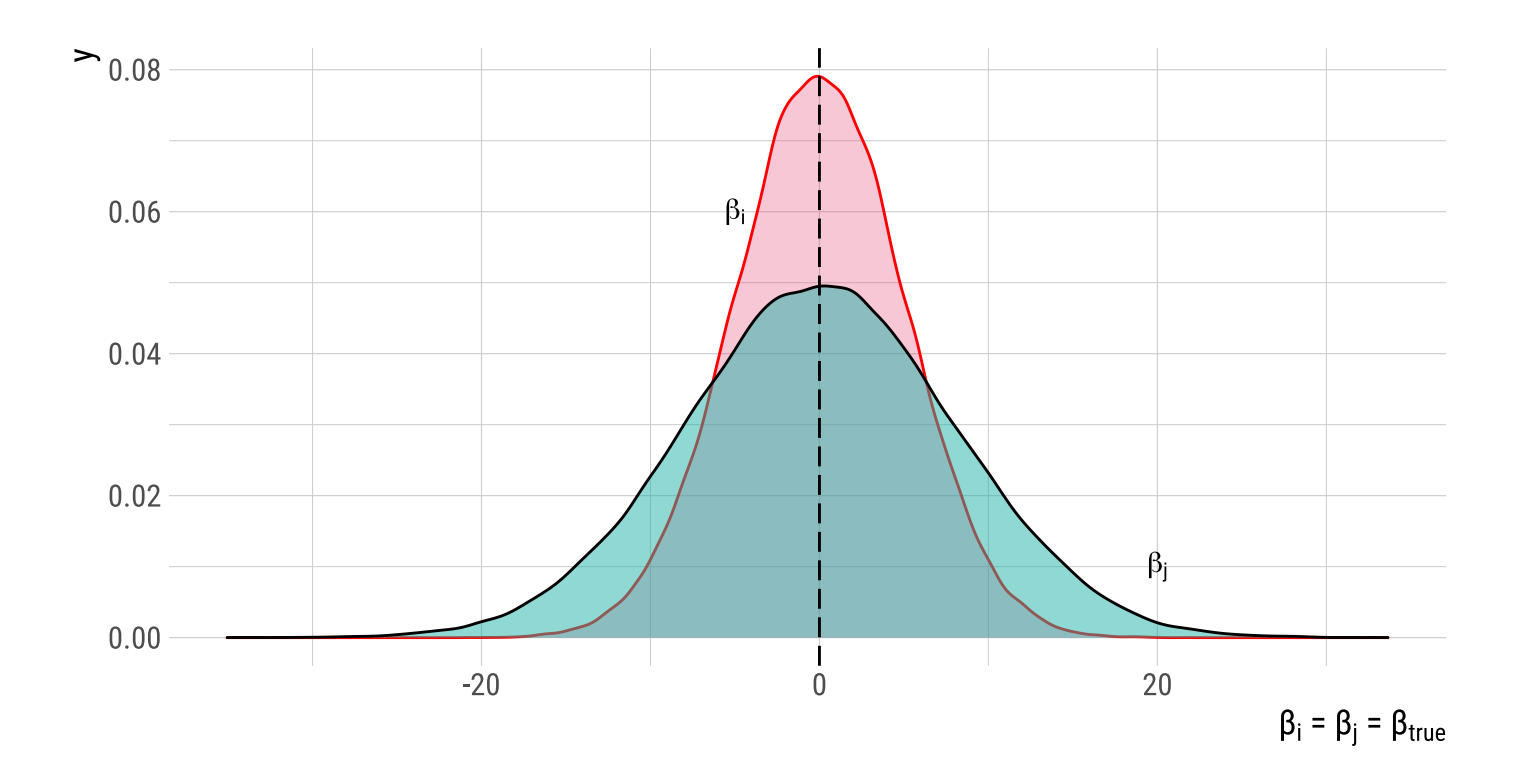

Consider the following model:

 $log(rdpna_i) = \beta_0 + \beta_1 pop_i + \beta_2 emp_i + \beta_3 ck_i + \beta_4 ccon_i + u_i$ 

where (for each country *i*):

- rgdpna : real GDP (millions 2011 USD)
- pop : population (millions)
- emp : number of employed persons (millions)
- ck : capital services levels (index, USA = 1)
- ccon : real consumption (households and government)  $\bullet$

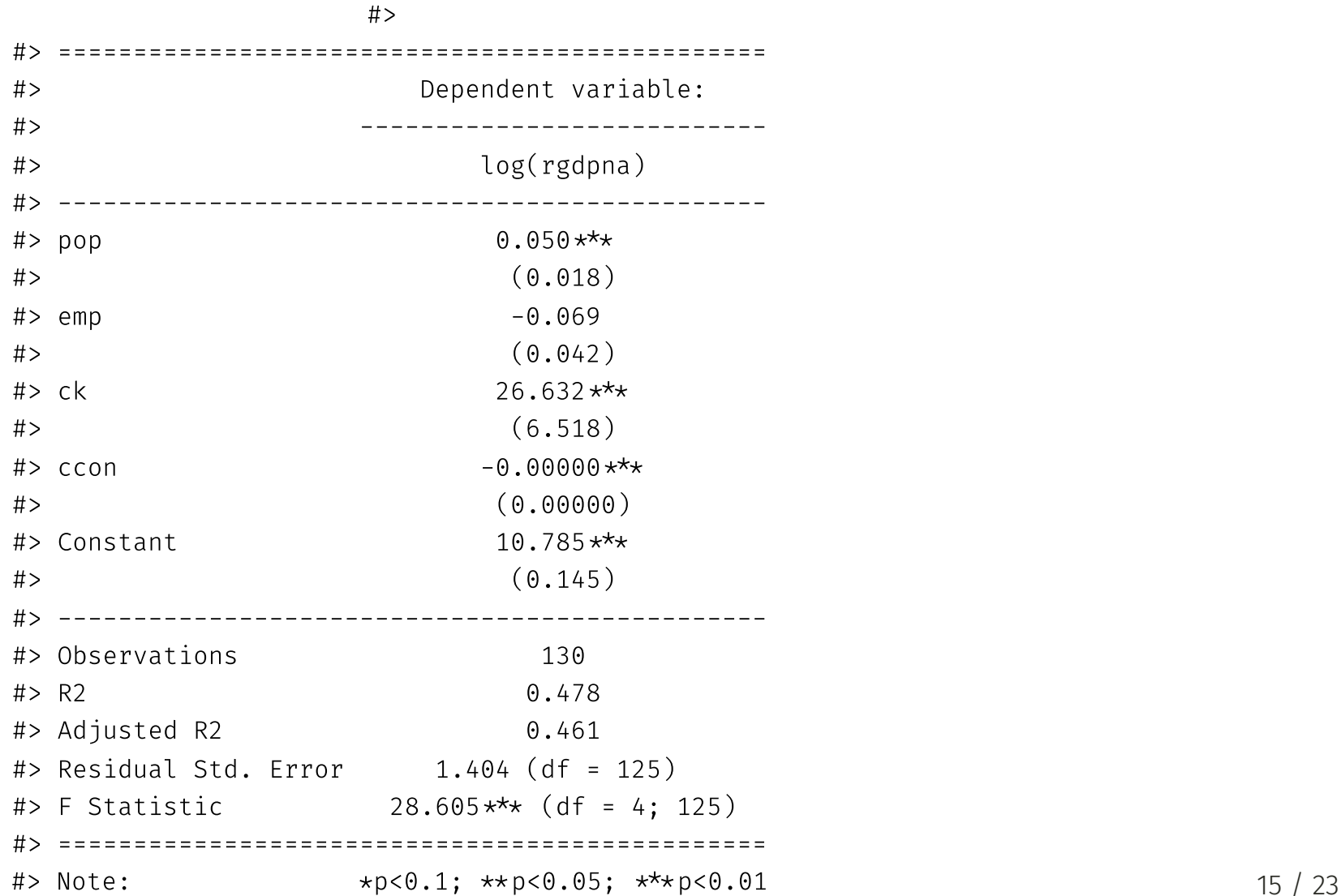

A little modification:

$$
log(rgdpna_i) = \beta_0 + \beta_1 log(emp_i) + \beta_3 ck_i + \beta_4 log(ccon_i) + u_i
$$

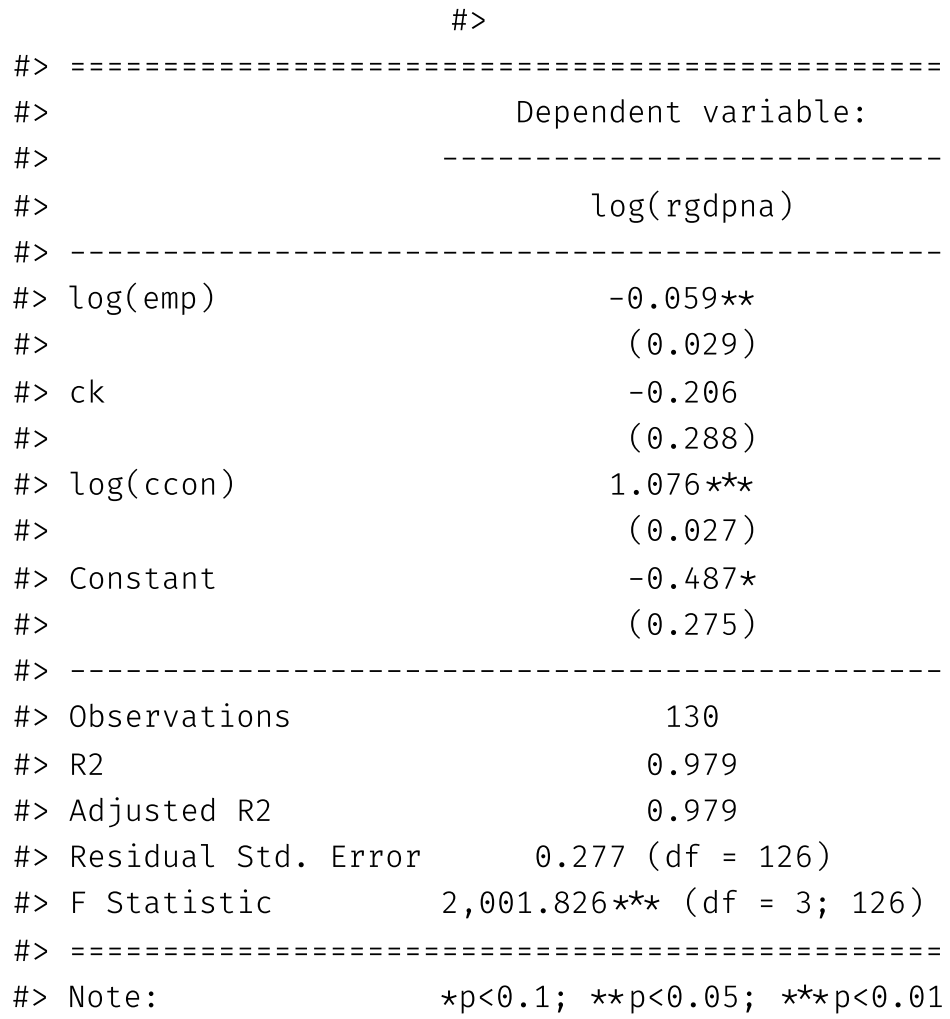

Checking **correlation** coefficients:

- *Corr(popi , empi) = 0.987*
- *Corr(cconi , empi) = 0.980*

*Corr(log(cconi), empi) = 0.584*

A recommended procedure is to always check out the **correlation coefficient** among the chosen independent variables.

In addition, we can calculate **Variance Inflation Factors** (VIFs):

$$
VIF(\hat{\beta}_i)=\frac{1}{(1-R_i^2)}
$$

where  $R_i^2$  is the coefficient of determination of the *auxiliary regression* models.

- The procedure is to estimate one auxiliary regression model for *each* independent variable.
- Then, store the  $R^2$  for each regression.
- A *VIF* greater than 5 is already sifficient to imply high multicollinearity.

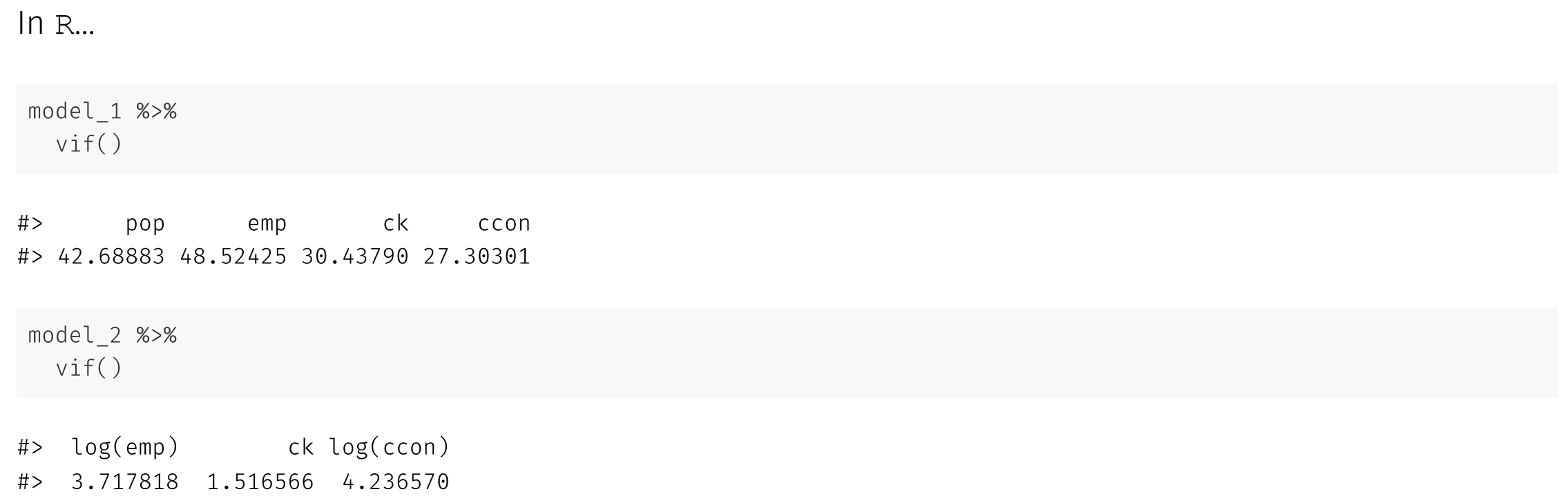

What do we conclude?

#### In Stata...

reg lrdgpna pop emp ck ccon

vif

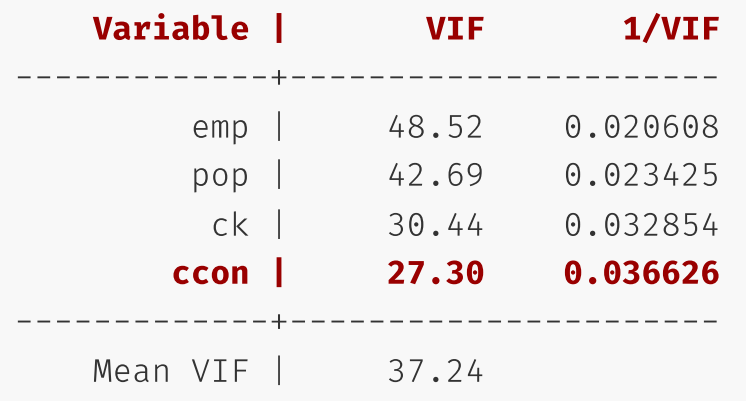

What do we conclude?

#### In Stata...

reg lrdgpna lemp ck lccon

vif

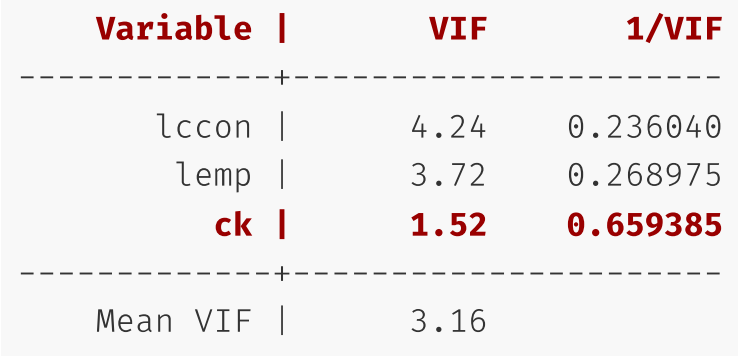

What do we conclude?

## Next time: Multicollinearity in practice